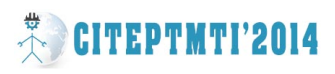

наукового знання та фаховою спеціалізацією освітян, тому сучасна міждисциплінарність не знімає, а лише актуалізує «проблему перекладу».

## **ЛІТЕРАТУРА**

1. Кислова О.Н.Концепция знания: взгляд с позиций интеллектуального анализа данных // Методологія, теорія та практика соціологічного аналізу сучасного суспільства. Випуск 18. – Х.: ХНУ ім. В.Н. Каразіна,-2012,- с.35-44.

2. Соколова И.В. Социальная информатика и социология: проблемы и перспективы взаимосвязи/ И.В.Соколова.- М.: Издательство МГУ,-2002,-256с.

3. Piatetsky-Shapiro G. Knowledge Discovery in real date basеs: A/Report on the JCAI-89 Workshop[Electronic resource] / Georgy Piatetsky-Shapiro//AI Magazine/ 1991, -№11(5), - P.68-70. - Mode of access: http://www.kdnuggets. com/gpsubs/ aimag-kdd-1991 report.pdf.

4. Європейські соціальні дослідження -[Electronic resource]- Режим доступа: http://www. uceps. org; Influence of the cultural origin on the learning behaviour of students (у 15 країнах світу Суссан Ковальски, Университет прикладных наук г. Кёльна) - [Electronic resource]-Режим доступа: http:// www.susann-kowalski.de.

5. Див. Филипова Т.В. Интернет как инструмент социологического исследования // Соц.исследования,- 2001,-№9, -с.115-128; Жичкина А. -[Electronic resource] –Режим доступа: http://flogiston.df.ru/news/archive/frameset.html;Петров О.В. Социологические PR-технологии в политике / О.В.Петров.-Київ,- 2007, - 288с.

6. Лобовікова О. Методологічні аспекти Інтернет досліджень соціальних змін// Соціологія та суспільство: взаємодія в умовах кризи. ІІ Конгресс САУ, - Х. : ХНУ ім. Каразіна В.Н., - 2013,- с. 39-40.

7. R.A. The Dark Side of Intellectual property// Social Sciences Research Network. Working Paper Series - [Electronic resource] – Режим доступа: http://ssrn.com/ abstract=1106039 (last visit, January, 08 2009).

8. Wesh M.An In-Dept Look at the Cuber Phenomen of Our Time: Web 2.0 Lawlor Review / Spring-[Electronic resource] –Режим доступа: http://ru.scribd.com/doc/ 3596028/ An\_In\_Dept\_Look\_at\_the\_Cuber\_Phenomen\_of\_Our\_Time\_Web2.0.

УДК 621.01

# **ИСПОЛЬЗОВАНИЕ ИНФОРМАЦИОННЫХ ТЕХНОЛОГИЙ В ПРЕПОДАВАНИИ ТЕОРИИ МЕХАНИЗМОВ И МАШИН**

**И.Н. Мацюк**, кандидат технических наук, доцент кафедры основ конструирования механизмов и машин

Государственное высшее учебное заведение «Национальный горный университет», г. Днепропетровск, Украина, e-mail: shlyahove@nmu.org.ua

**Э.М. Шляхов**, доцент кафедры основ конструирования механизмов и машин Государственное высшее учебное заведение «Национальный горный университет», г. Днепропетровск, Украина, e-mail: shlyahove@nmu.org.ua

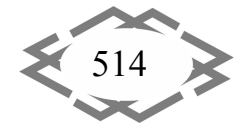

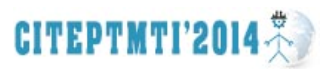

**Аннотация.** В работе описан опыт использования Mathcad в преподавании теории механизмов и машин на кафедре основ конструирования механизмов и машин Национального горного университета.

*Ключевые слова: векторы, векторные уравнения, плоские рычажные механизмы, анализ механизмов, методы векторной алгебры, аналитическое решение векторных уравнений, Mathcad.*

### **THE USE OF INFORMATION TECHNOLOGIES IN TEACHING OF THEORY OF MECHANISMS AND MACHINES**

**I.N. Matsyuk,** Candidate of Sciences (Technical), Associate Professor of Machinery Design Bases Department

State Higher Educational Institution "National Mining University", Dnepropetrovsk, Ukraine, e-mail: shlyahove@nmu.org.ua

**E.M. Shlyahov,** Associate Professor of Machinery Design Bases Department State Higher Educational Institution "National Mining University", Dnepropetrovsk, Ukraine, e-mail: shlyahove@nmu.org.ua

**Abstract.** An experience of MathCad usage in teaching of theory of mechanisms and machines at National Mining University is described in the paper.

*Keywords: vectors, vector equations, flat rod mechanisms, analysis of mechanisms, methods of vectorial algebra, analytical decision of vector equations, Mathcad.*

**Введение.** Внедрение компьютерных технологий в учебный процесс – веление времени и необходимое условие совершенствования методологии преподавания дисциплин в образовательных учреждениях всех уровней и в высших учебных заведениях в первую очередь.

К услугам студентов, обучающихся на инженерно-технических специальностях, в настоящее время имеются различные математические пакеты, такие как Maple, Mathlab, Mathematica, Mathcad.

Одним из самых распространенных является многофункциональный пакет прикладных программ Mathcad благодаря простому и интуитивному интерфейсу. Ему свойственен естественный математический язык, на котором формулируются решаемые задачи, он обладает также широкими графическими возможностями, что существенно повышает эффективность интеллектуального труда.

Неоценимую помощь Mathcad может оказать при изучении учащимися курса теории механизмов и машин.

**Материал и результаты исследований.** Известны работы [1, 2], в которых описано применение Mathcad в учебных целях. Отметим также работы [3-5], в которой Mathcad применен для решения задач анализа и

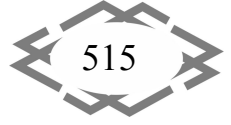

CITEPTMTI'2014

синтеза механизмов. Этой же теме посвящено учебное пособие, в подготовке которого принимали участие авторы настоящего доклада [6].

Тем не менее, можно констатировать, что в учебном процессе Mathcad распространен еще слабо, как и все программные продукты подобно рода.

В настоящем докладе описан опыт использования Mathcad в преподавании теории механизмов и машин на кафедре основ конструирования механизмов и машин Национального горного университета (Украина, г. Днепропетровск).

Активное использование компьютерных программ в лекционном курсе возможно лишь при наличии мультимедиа.

Использование мультимедийных технологий в лекционных курсах способствует повышению информативности лекции, улучшает наглядность обучения за счет использования различных форм представления учебного материала, улучшает концентрацию внимания студентов, активизируя в конечном итоге познавательную деятельность студентов.

Главное преимущество мультимедийных лекций состоит в возможности использования интерактивного взаимодействия преподавателя как с программно-аппаратным средством, так и одновременное общение со студенческой аудиторией.

Эффективным оказалось применение мультимедийной технологии и программы Mathcad в изучении учащимися основ первой задачи теории механизмов и машин (ТММ) – анализа механизмов и, в частности, рычажных. В данном докладе ограничимся рассмотрением использования Mathcad в исследовании кинематики плоских рычажных механизмов, как в лекционном курсе, так и при выполнении студентами заданий и курсовых проектов.

Долгое время для этой цели использовались классические графические методы, благодаря своей относительной простоте и наглядности. Mathcad позволяет сохранить эти качества, добавив преимущества аналитических методов.

Большинство механических параметров суть векторные величины, поэтому задачи механики наиболее логично решать методами векторной алгебры. Аналитическое решение векторных уравнений по наглядности не уступает графическому решению, поскольку положение на плоскости двухмерного или в пространстве трехмерного вектора, заданного своими координатами, легко представляемо.

Например, вектор  $\bm{l}(x,y,z)$  в программе будет задан так

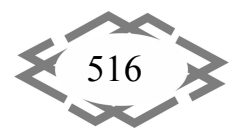

$$
l := \begin{pmatrix} x \\ y \\ z \end{pmatrix}
$$

Более компактной представляется запись этого же вектора в транспонированном виде.

$$
l := (x \ y \ z)^T.
$$

Далее будем использовать именно этот вариант записи векторов.

При исследовании плоских рычажных механизмов оперируют, в основном, с двухмерными векторами, у которых координата  $z=0$ . Таким способом представляются векторы скорости, ускорения, силы и т.п. А такие векторы, как угловая скорость или крутящий момент, будут иметь отличной от нуля только координату Z. Например, вектор угловой скорости с модулем 15,6 c1, направленный против хода часовой стрелки запишется так

$$
\omega := \begin{pmatrix} 0 & 0 & 15.6 \end{pmatrix}^T
$$

То же, но по ходу часовой стрелки

$$
\omega := (0 \ 0 \ -15.6)^T.
$$

Одинаковые, по сути, векторы, отличающиеся только значениями координат, удобно обозначать одной буквой, но с разными номерами, которые вводятся с помощью нижнего индекса. Так, вектор  $I_1(2,-3,4)$ запишется так

$$
1_3 := \begin{pmatrix} 2 & -3 & 4 \end{pmatrix}^\mathrm{T}
$$

Можно обращаться и к отдельным компонентам (координатам) вектора, например, для вектора  $l_3(2,-3,4)$ 

$$
l_{3_0} = 2
$$
  $l_{3_1} = -3$   $l_{3_2} = 4$ 

При решении векторных уравнений кинематики механизмов возникает необходимость в записи векторов, параллельных или перпендикулярных данному вектору. Так, например, если задан вектор  $I_1(x_1, y_1, 0)$  в виде

$$
\mathbf{1}_1:=\begin{pmatrix}1_{1_0}&1_{1_1}&0\end{pmatrix}^T
$$

то параллельный ему вектор  $l_2$  будем записывать так

$$
1_2 := 1_{20} \left( 1 \frac{1_{11}}{1_{10}} 0 \right)^T
$$

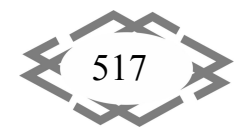

.

.

.

Модуль этого вектора будет определяться значением абсциссы  $\bm{l}_{2_0}.$ Вектор  $l_3$ , перпендикулярный вектору  $l_1$  можно записать таким образом

$$
1_3 := 1_3 \cdot \left(1 - \frac{1_{10}}{1_{1}} \cdot 0\right)^T
$$

Модуль этого вектора будет определяться значением абсциссы  $\mathit{l}_{\mathfrak{z}_0}$  .

Используя эти возможности представления параллельных или перпендикулярных векторов, можно составлять векторные уравнения, в которых неизвестными будут скалярные величины, и которые легко решаемы средствами Mathcad. Таким образом, графическое решение векторных уравнений методом планов (скоростей, ускорений, сил) может быть заменено аналитическим решением.

Кроме того, Mathcad позволяет непосредственно использовать возможности векторного исчисления. Так, например, если какую-либо точку представить вектором

$$
1 := (3 \ 2 \ 0)^T
$$

а угловую скорость этого вектора

CITEPTMTI'2014

$$
\omega := \begin{pmatrix} 0 & 0 & -15.6 \end{pmatrix}^T,
$$

то линейная скорость этой точки определится как векторное произведение указанных векторов

$$
v := \omega \times 1
$$
  $v^T = (31.2 -46.8 \text{ } 0)$   $|v| = 56.247 \text{ m/c}$ 

Аналогично, нормальное ускорение этой точки определяется, как векторное произведение векторов угловой и линейной скоростей. Например,

$$
a_n := \omega \times v
$$
  $a_n^T = (-730.08 -486.72 \text{ } 0)$   $|a_n| = 877.45 \text{ m/c}^2$ 

Тангенциальное ускорение этой точки можно определить, если известен вектор углового ускорения, например,

$$
\varepsilon := \begin{pmatrix} 0 & 0 & 12.7 \end{pmatrix}^T
$$

как векторное произведение

$$
a_{\tau} := \varepsilon \times 1
$$
  $a_{\tau}^T = (-25.4 \ 38.1 \ 0)$   $|a_{\tau}| = 45.79 \ \text{m/c}^2$ .

Если задана сила (в ньютонах) в виде

$$
F := (40 \t 70 \t 0)^T,
$$

а точка её приложения задана вектором (в метрах)

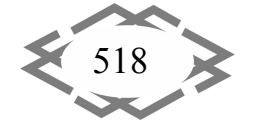

$$
l := \begin{pmatrix} 0.3 & 0.2 & 0 \end{pmatrix}^T
$$

то момент этой силы относительно начала вектора  $$ 

$$
M := 1 \times F
$$
  $M^T = (0 \ 0 \ 13)$   $|M| = 13$   $HM$ 

Например, сила с модулем 150 Н, направленная горизонтально влево представляется вектором

$$
P := (-150 \ 0 \ 0)^T
$$

Вектор крутящего момента с модулем 15,8 Нм, направленный против хода часовой стрелки, запишется так

$$
M := \begin{pmatrix} 0 & 0 & 15.8 \end{pmatrix}^T
$$

То же, но по ходу часовой стрелки

$$
\mathbf{M} := \begin{pmatrix} 0 & 0 & -15.8 \end{pmatrix}^T
$$

Вывод. Если, при исследовании кинематики механизмов, использовать прием, предложенный В.А. Зиновьевым и заключающийся в замене рычажных звеньев механизма соответствующими векторами, то у преподавателя появляются огромные возможности в изложении данной темы.

Становится возможным запись и решение векторных уравнений, которые не могут быть решены графически на плоскости построением векторных многоугольников так, как в указанные уравнения войдут векторные произведения.

Таким образом, использование программы Mathcad и средств мультимедиа позволяет осовременить учебный процесс, отказаться от детального изложения графоаналитических методов исследования механизмов и, в конечном итоге, вооружить студента не только знаниями теории механизмов, но и дать ему мощный инструмент, который может быть использован в дальнейшей учебе и в будущей профессиональной деятельности.

#### **ЛИТЕРАТУРА**

1. Бертяев В.Д. Теоретическая механика на базе Mathcad. Практикум. -СПб.:БХВ-Петербург. 2005. - 752 с.

2. Бертяев В.Д. Теоретическая механика. Курсовые работы с использованием Mathcad. ACB, 2010. - 304 c.

3. ТММ. Розрахунок плоских механізмів з використанням ПЕОМ. Навчальний посібник / Ф.Й. Златопольський, Г.Б. Філімоніхін, В.В. Коваленко, О.Б. Чайковський. - Кіровоград: ПП «КОД», 2000. - 124 с.

4. Зиборов К.А., Мацюк И.Н., Шляхов Э.М. Решение векторных уравнений кинематики механизмов с помощью программы MathCad. // Теория механизмов и машин. -Санкт-Петербург. - 2008. - № 1. - С. 64-70.

5. Зиборов К.А., Мацюк И.Н., Шляхов Э.М. Преподавание теории механизмов и

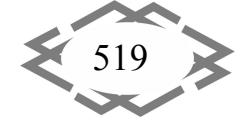

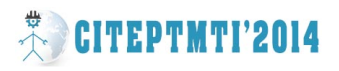

машин с использованием компьютерных технологий. // Современное машиностроение. Наука и образование: материалы 2-й Международной научно-практической конференции. 14-15 июня 2012 года, Санкт-Петербург. – СПб.: Изд-во Политехн. ун-та,  $2012. - C. 53 - 65.$ 

6. Мацюк І.М., Шляхов Е.М., Зіборов К.А. Кінематичне та динамічне дослідження плоских важільних механізмів. Дніпропетровськ, РВК НГУ України, 2010. – 132 с.

УДК 621.01

# **ОПЫТ СОЗДАНИЯ УЧЕБНЫХ ВИДЕОМАТЕРИАЛОВ НА КАФЕДРЕ ОКММ НАЦИОНАЛЬНОГО ГОРНОГО УНИВЕРСИТЕТА**

**И.Н. Мацюк**, кандидат технических наук, доцент кафедры основ конструирования механизмов и машин

Государственное высшее учебное заведение «Национальный горный университет», г. Днепропетровск, Украина, e-mail: shlyahove@nmu.org.ua

**Э.М. Шляхов**, доцент кафедры основ конструирования механизмов и машин Государственное высшее учебное заведение «Национальный горный университет», г. Днепропетровск, Украина, e-mail: shlyahove@nmu.org.ua

**Аннотация.** Авторы делятся опытом создания учебных фильмов по теории механизмов и машин. Для создания видеоматериалов использовали программу Camtasia Studio 7, обладающую широкими презентационными возможностями.

*Ключевые слова: учебные видеоматериалы, видеозанятия, программа Camtasia Studio 7, PowerPoint, запись видео с экрана, Компас v. 14.*

# **EXPERIENCE OF TEACHING VIDEO MATERIALS DEVELOPMENT OF MDB DEPARTMENT OF NATIONAL MINING UNIVERSITY**

**I.N. Matsyuk,** Candidate of Sciences (Technical), Associate Professor of Machinery Design Bases Department

State Higher Educational Institution "National Mining University", Dnepropetrovsk, Ukraine, e-mail: shlyahove@nmu.org.ua

**E.M. Shlyahov,** Associate Professor of Machinery Design Bases Department State Higher Educational Institution "National Mining University", Dnepropetrovsk, Ukraine, e-mail: shlyahove@nmu.org.ua

**Abstract.** Authors are sharing their experience in development of teaching video materials on theory of mechanisms and machines. For the development of materials Camtasia Studio 7 is used, which possesses a wide range of presentation possibilities.

*Keywords: educational video data, videolessons, program Camtasia Studio 7, Power-Point, record of video from a screen, Kompass v. 14.*

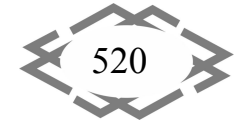